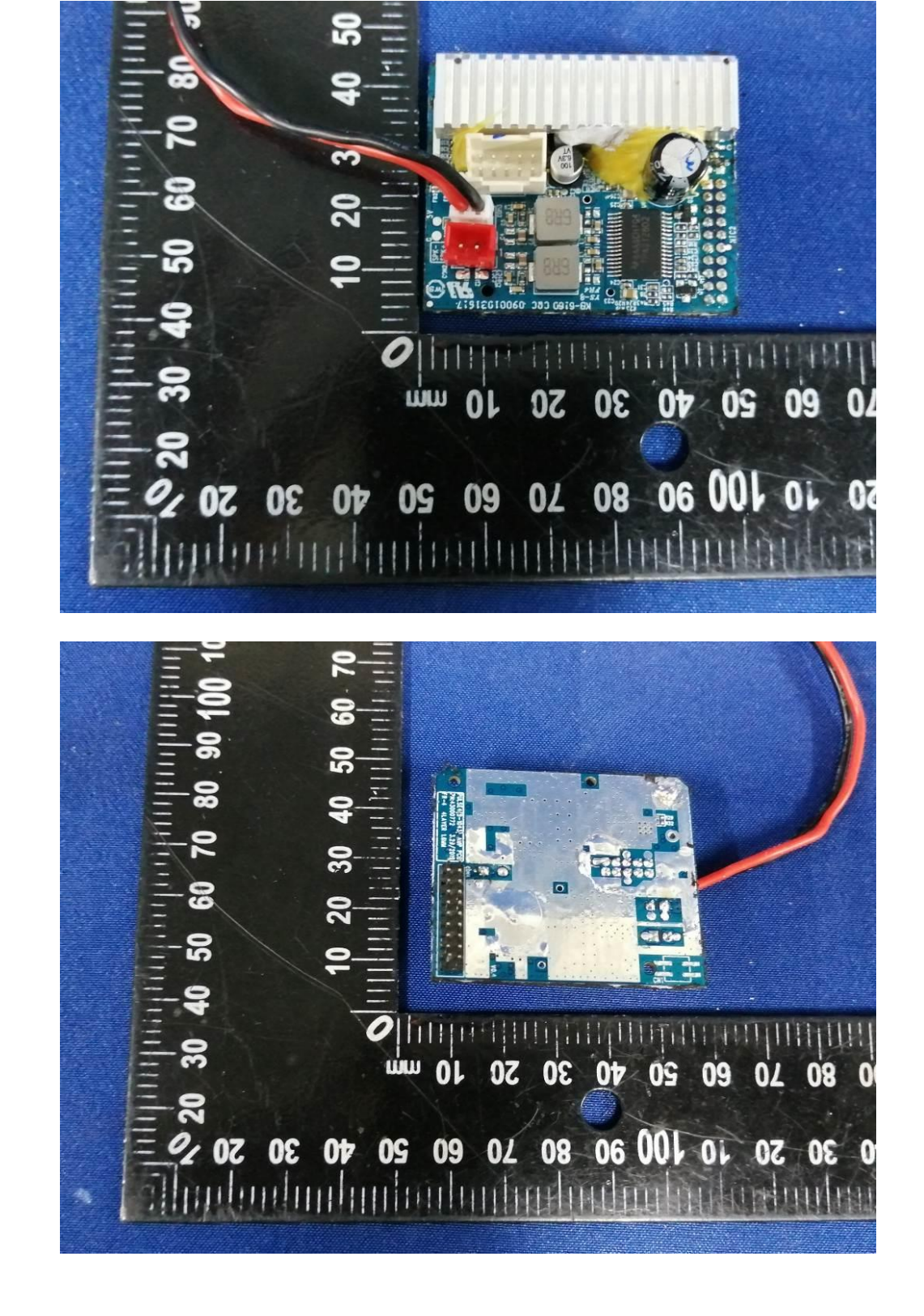

The difference between (original) and NEW for PULSE4 Appearance: add mainboard

Original: Factory 2:

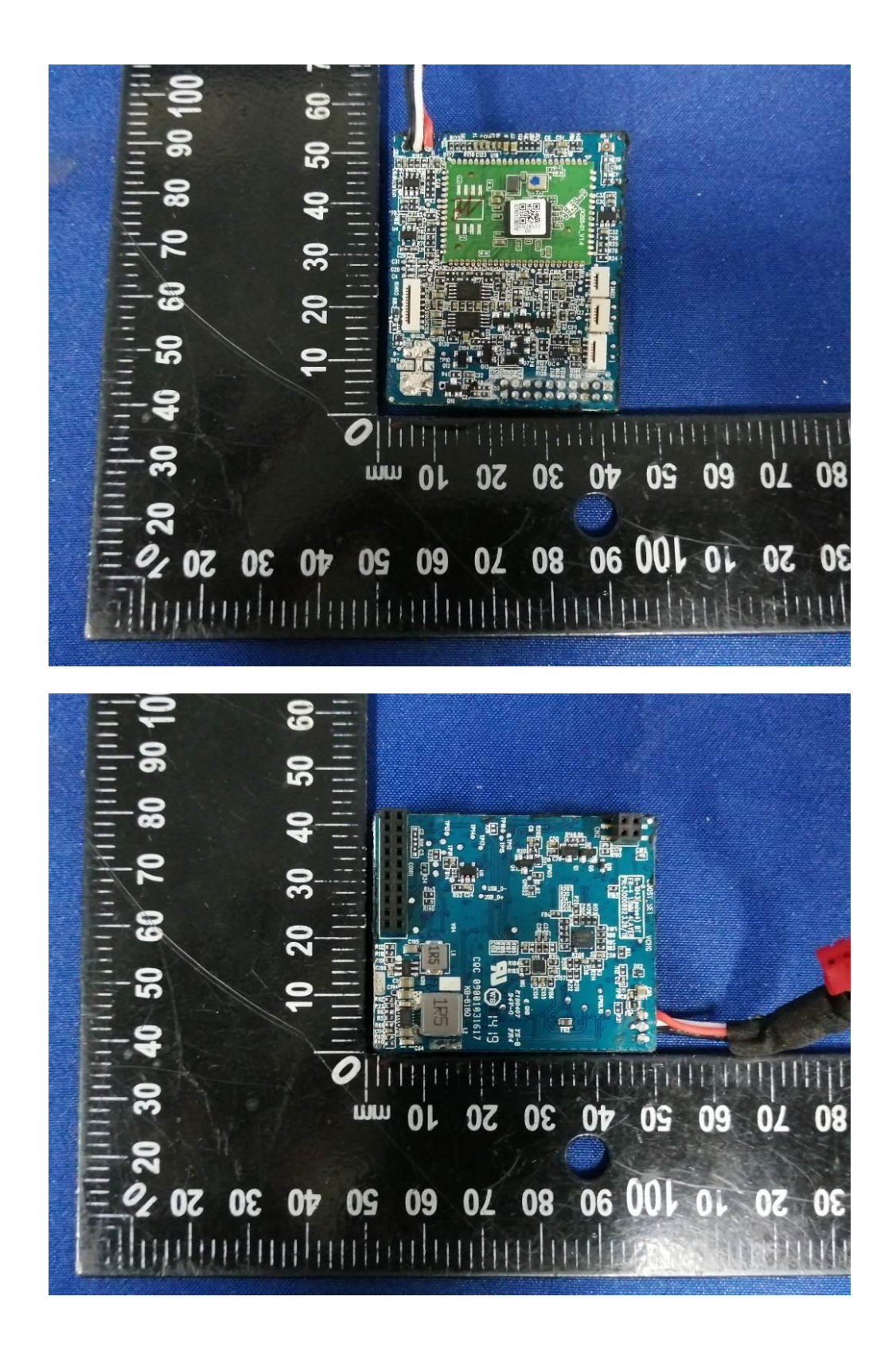

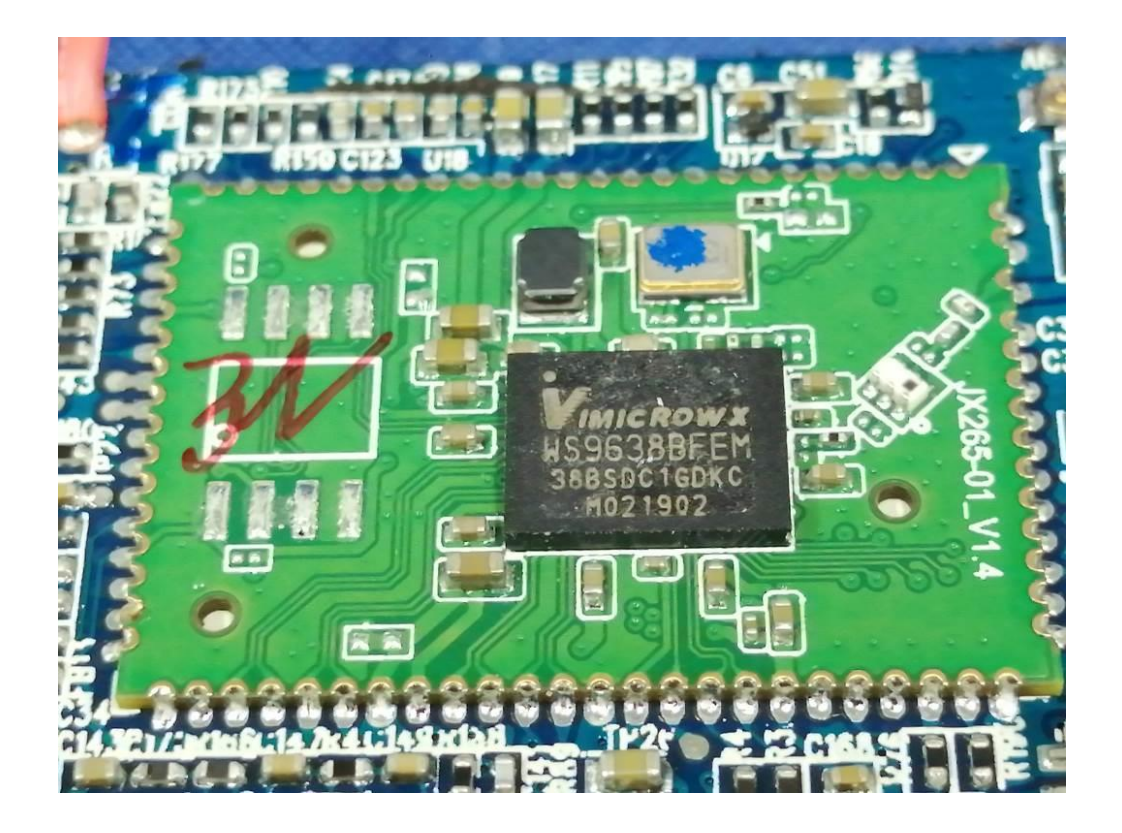

New: **Mainboard (V1.0):**

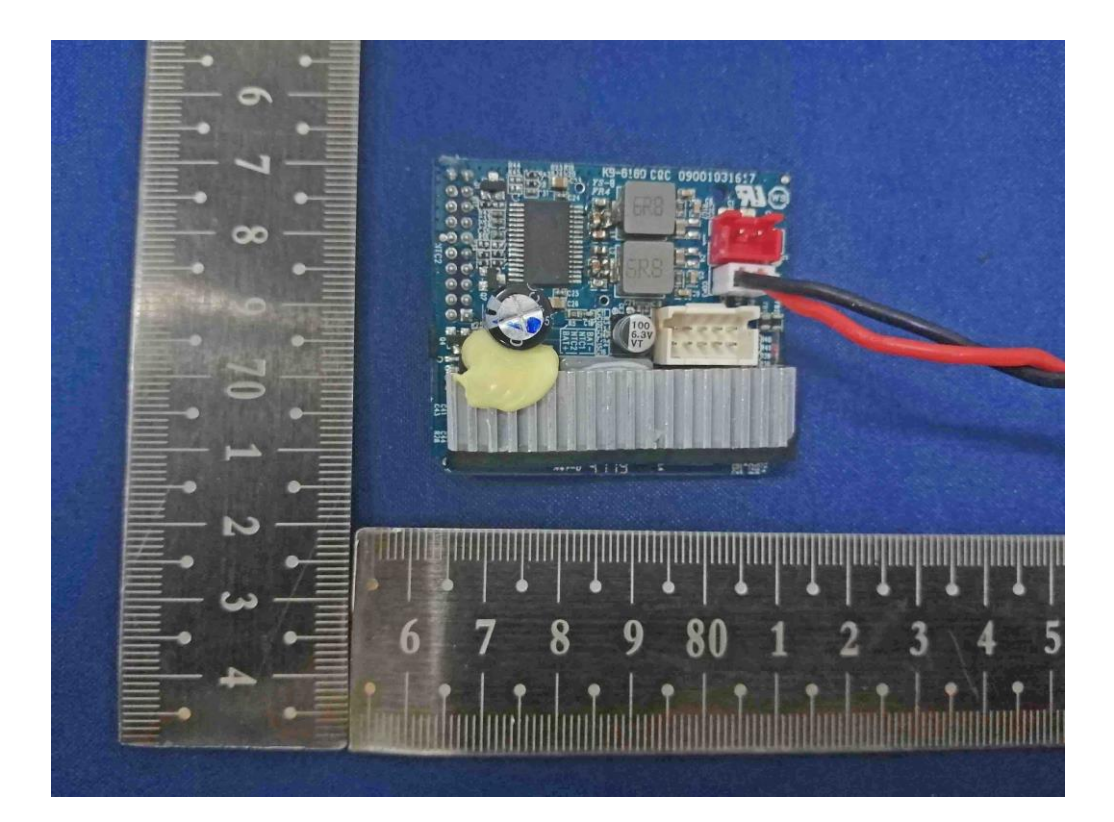

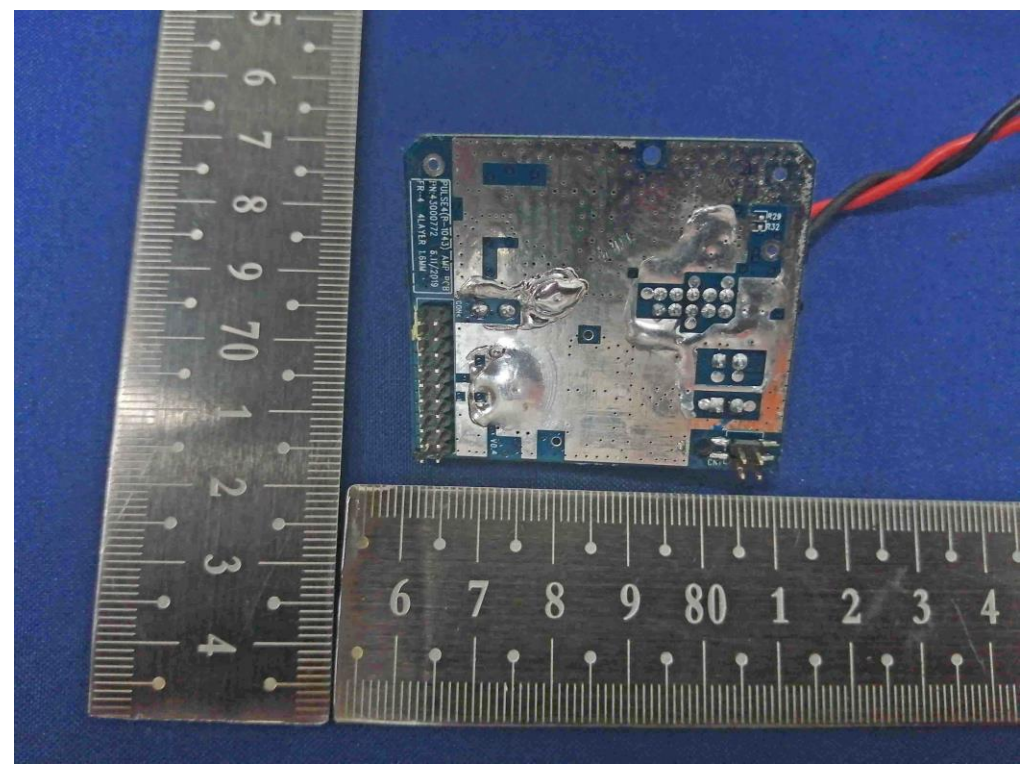

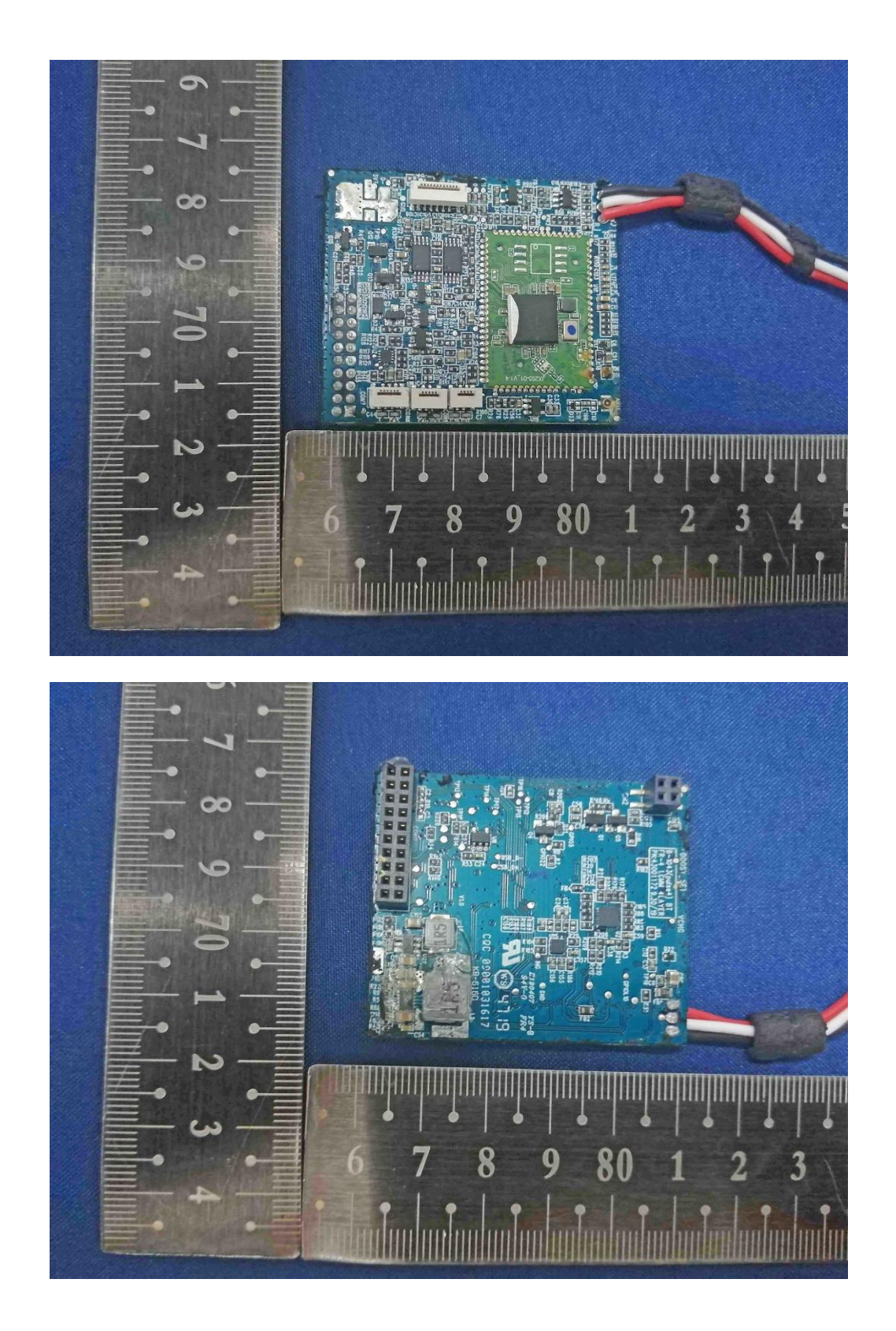

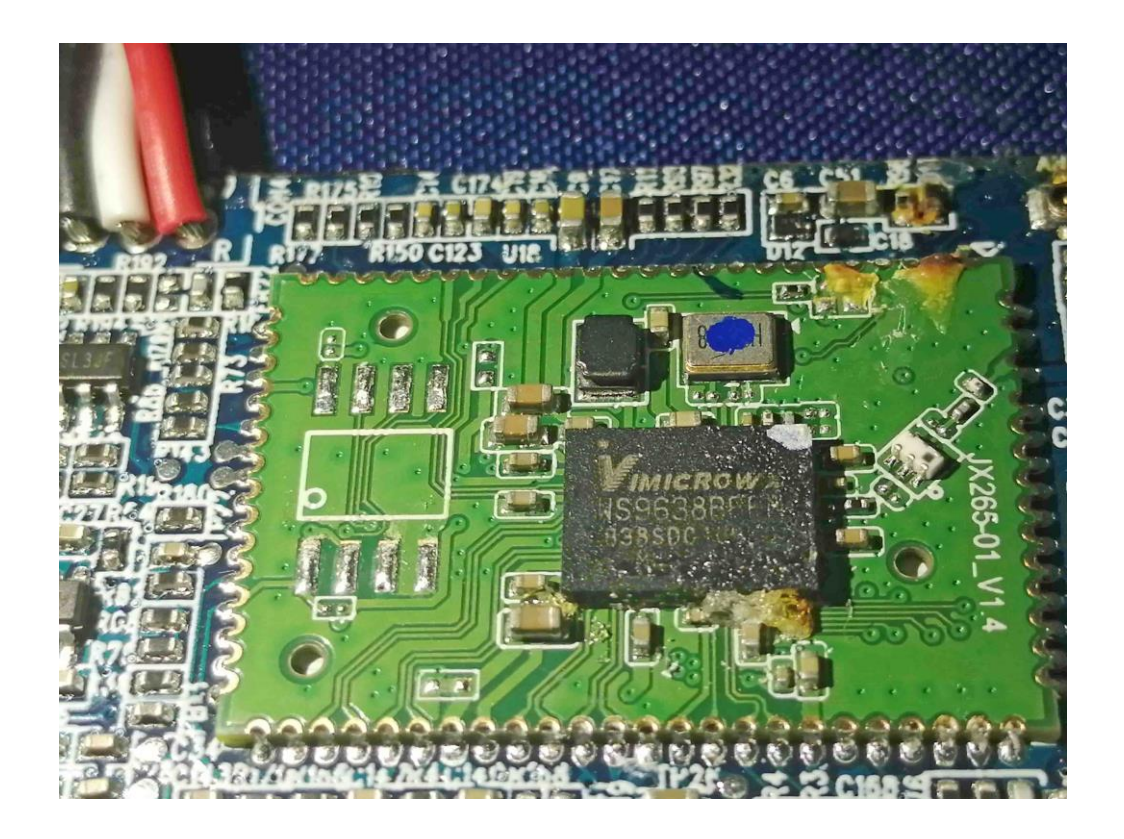